## **VIII TROFEO DE PADEL CUD-AGM**

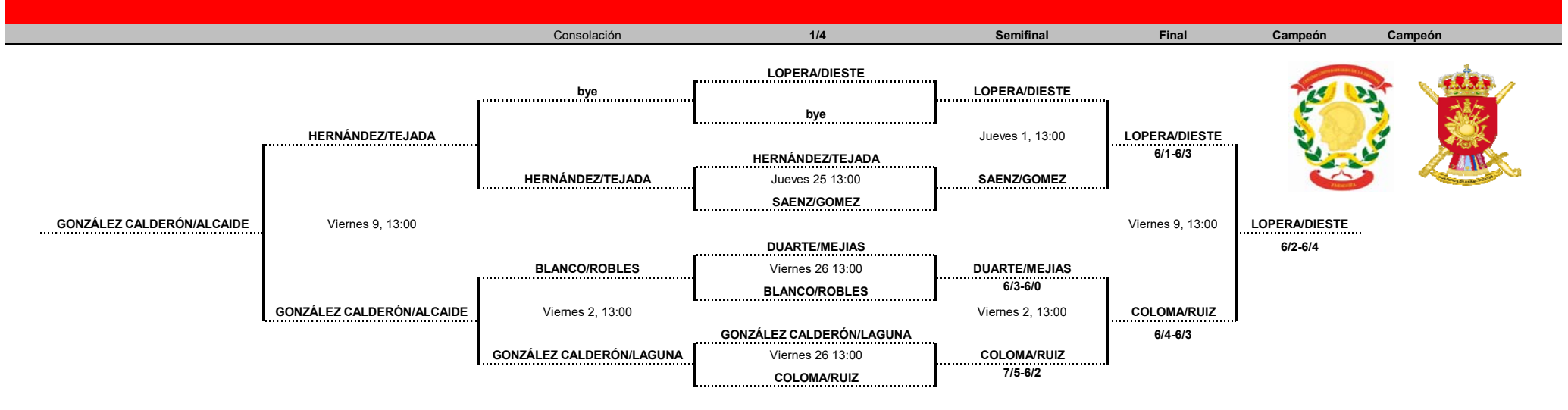